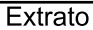

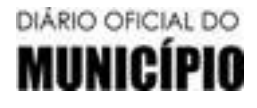

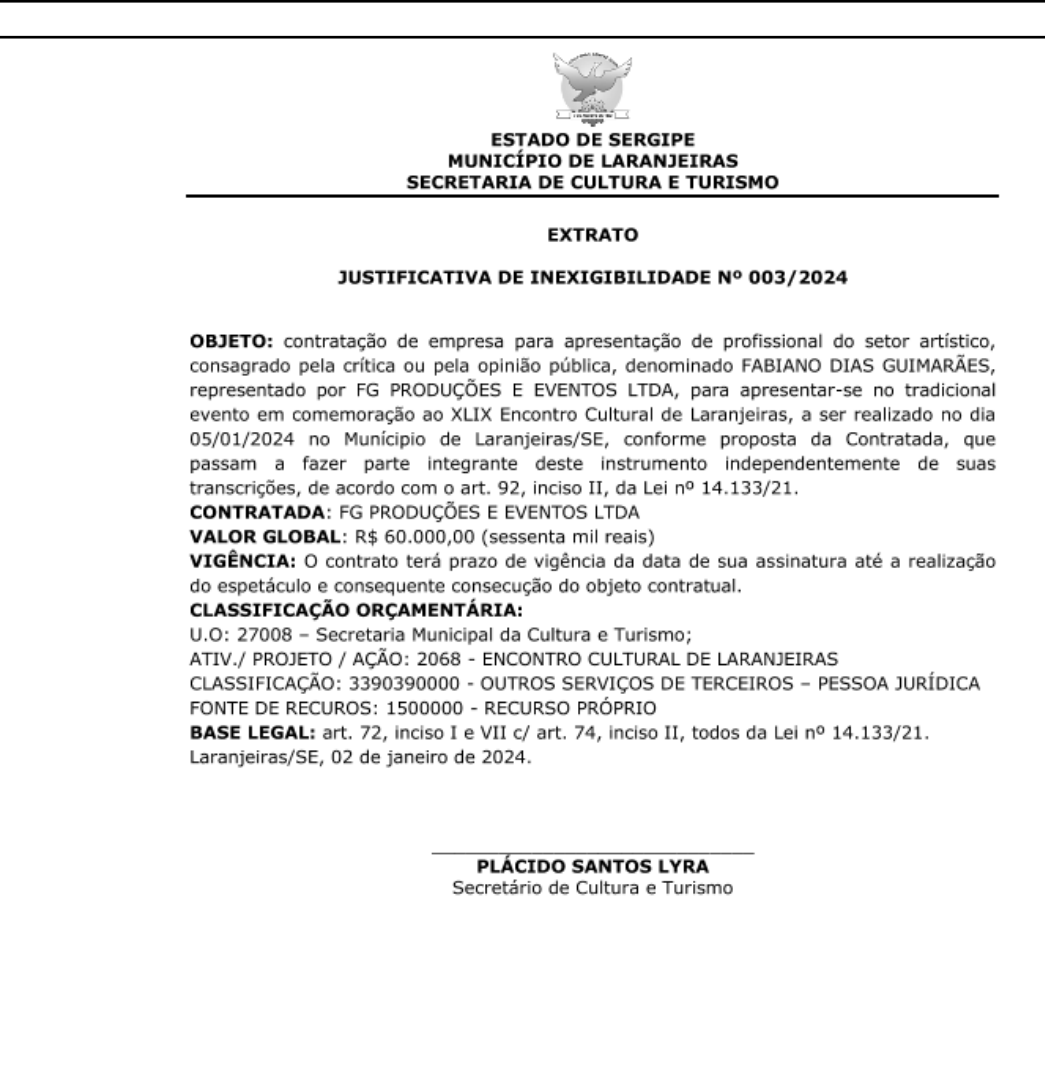

Extrato

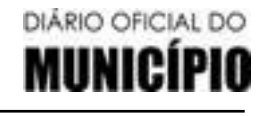

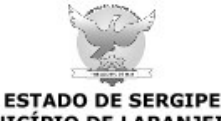

MUNICÍPIO DE LARANJEIRAS **GABINETE DO GESTOR** 

**EXTRATO** 

## **CONTRATO Nº 003/2024**

PROCEDIMENTO LICITATÓRIO: Inexigibilidade nº 003/2024 **CONTRATANTE: MUNICIPIO DE LARANJEIRAS** 

**CONTRATADA:** FG PRODUÇÕES E EVENTOS LTDA

OBJETO: contratação de empresa para apresentação de profissional do setor artístico, consagrado pela crítica ou pela opinião pública, denominado FABIANO DIAS GUIMARÃES, representado por a, para apresentar-se no tradicional evento em comemoração ao XLIX Encontro Cultural de Laranjeiras, a ser realizado no dia 05/01/2024 no Munícipio de Laranjeiras/SE, conforme proposta da Contratada, que passam a fazer parte integrante deste instrumento independentemente de suas transcrições, de acordo com o art. 92, inciso II, da Lei nº 14.133/21.

VALOR GLOBAL: R\$ 60.000,00 (sessenta mil reais), PRAZO DE VIGÊNCIA: O contrato terá prazo de vigência da data de sua assinatura até a realização do espetáculo e consequente consecução do objeto contratual.

**CLASSIFICAÇÃO ORÇAMENTÁRIA:** 

U.O: 27008 - Secretaria Municipal da Cultura e Turismo;

ATIV./ PROJETO / AÇÃO: 2068 - ENCONTRO CULTURAL DE LARANJEIRAS CLASSIFICAÇÃO: 3390390000 - OUTROS SERVIÇOS DE TERCEIROS - PESSOA JURÍDICA FONTE DE RECUROS: 1500000 - RECURSO PRÓPRIO

PARECER JURÍDICO: Nº 004/2024

BASE LEGAL: art. 74, inciso II c/ art. 74 todos da Lei nº 14.133/21 Laranjeiras/SE, 02 de janeiro de 2024

> JOSÉ DE ARAÚJO LEITE NETO Gestor Municipal

CERTIFICAÇÃO DIGITAL: 228942D59DC9AFFBE3D69C

05 de Janeiro de 2024 PREFEITURA MUNICIPAL DE LARANJEIRAS DIÁRIO OFICIAL DO

Pag.: 55 Edição Nº 558 **TERMO DE HOMOLOGAÇÃO** 

Sexta-feira

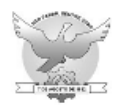

**ESTADO DE SERGIPE** PREFEITURA MUNICIPAL DE LARANJEIRAS

## HOMOLOGAÇÃO E ADJUDICAÇÃO

**REFERÊNCIA** 

INEXIGIBILIDADE DE LICITAÇÃO Nº 003/2024

DATA DA HOMOLOGAÇÃO

02/01/2024

Verificado o atendimento irrestrito aos ditames contidos na legislação que alicerça a matéria HOMOLOGO E ADJUDICO o resultado final da INEXIGIBILIDADE DE LICITAÇÃO Nº 023/2023, para a contratação de empresa para apresentação de profissional do setor artístico, consagrado pela crítica ou pela opinião pública, denominado FABIANO DIAS GUIMARÃES, representado por a, para apresentar-se no tradicional evento em comemoração ao XLIX Encontro Cultural de Laranjeiras, a ser realizado no dia 05/01/2024 no Munícipio de Laranjeiras/SE, conforme proposta da Contratada, pelo valor de R\$ 60.000,00 (Sessenta mil reais).

Publique-se.

Tome as providências de praxe.

Laranjeiras/SE, 02 de janeiro de 2024.

## **JOSÉ DE ARAÚJO LEITE NETO**

**Gestor Municipal**